## **Metadaten: Wann bin ich mit meinem Smartphone beschäftigt?**

Kreuze für jede Uhrzeit an, wie viel Zeit du in dieser Stunde ungefähr am Smartphone verbringst.

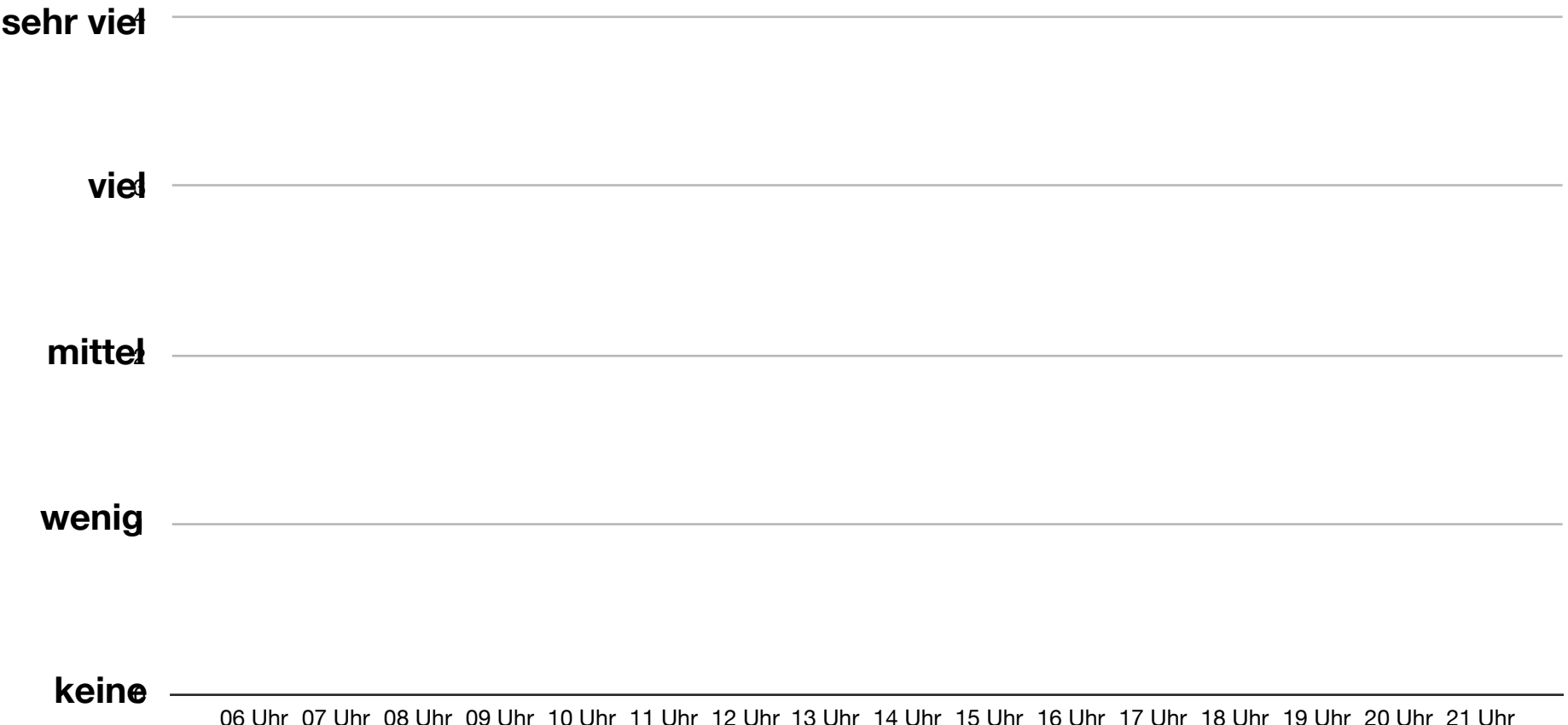